**ORNL/TM-2010/176**

**OAK RIDGE NATIONAL LABORATORY MANAGED BY UT-BATTELLE** FOR THE DEPARTMENT OF ENERGY

# **An Incremental Parallelization Approach Applied to the ORNL/NRC FAVOR Code**

**August 2010**

**Prepared by Srikanth B. Yoginath Kalyan S. Perumalla**

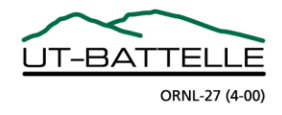

#### **DOCUMENT AVAILABILITY**

Reports produced after January 1, 1996, are generally available free via the U.S. Department of Energy (DOE) Information Bridge.

#### *Web site* http://www.osti.gov/bridge

Reports produced before January 1, 1996, may be purchased by members of the public from the following source.

National Technical Information Service 5285 Port Royal Road Springfield, VA 22161 *Telephone* 703-605-6000 (1-800-553-6847) *TDD* 703-487-4639 *Fax* 703-605-6900 *E-mail* info@ntis.gov *Web site* http://www.ntis.gov/support/ordernowabout.htm

Reports are available to DOE employees, DOE contractors, Energy Technology Data Exchange (ETDE) representatives, and International Nuclear Information System (INIS) representatives from the following source.

Office of Scientific and Technical Information P.O. Box 62 Oak Ridge, TN 37831 *Telephone* 865-576-8401 *Fax* 865-576-5728 *E-mail* reports@osti.gov *Web site* http://www.osti.gov/contact.html

> This report was prepared as an account of work sponsored by an agency of the United States Government. Neither the United States Government nor any agency thereof, nor any of their employees, makes any warranty, express or implied, or assumes any legal liability or responsibility for the accuracy, completeness, or usefulness of any information, apparatus, product, or process disclosed, or represents that its use would not infringe privately owned rights. Reference herein to any specific commercial product, process, or service by trade name, trademark, manufacturer, or otherwise, does not necessarily constitute or imply its endorsement, recommendation, or favoring by the United States Government or any agency thereof. The views and opinions of authors expressed herein do not necessarily state or reflect those of the United States Government or any agency thereof.

# ORNL/TM-2010/176

Computational Sciences and Engineering Division

# **AN INCREMENTAL PARALLELIZATION APPROACH APPLIED TO THE ORNL/NRC FAVOR CODE**

Srikanth B. Yoginath Kalyan S. Perumalla Paul T. Williams Richard B. Bass

Date Published: August 2010

Prepared by OAK RIDGE NATIONAL LABORATORY Oak Ridge, Tennessee 37831-6283 Managed by UT-BATTELLE, LLC for the U.S. DEPARTMENT OF ENERGY under contract DE-AC05-00OR22725

# **CONTENTS**

# Page

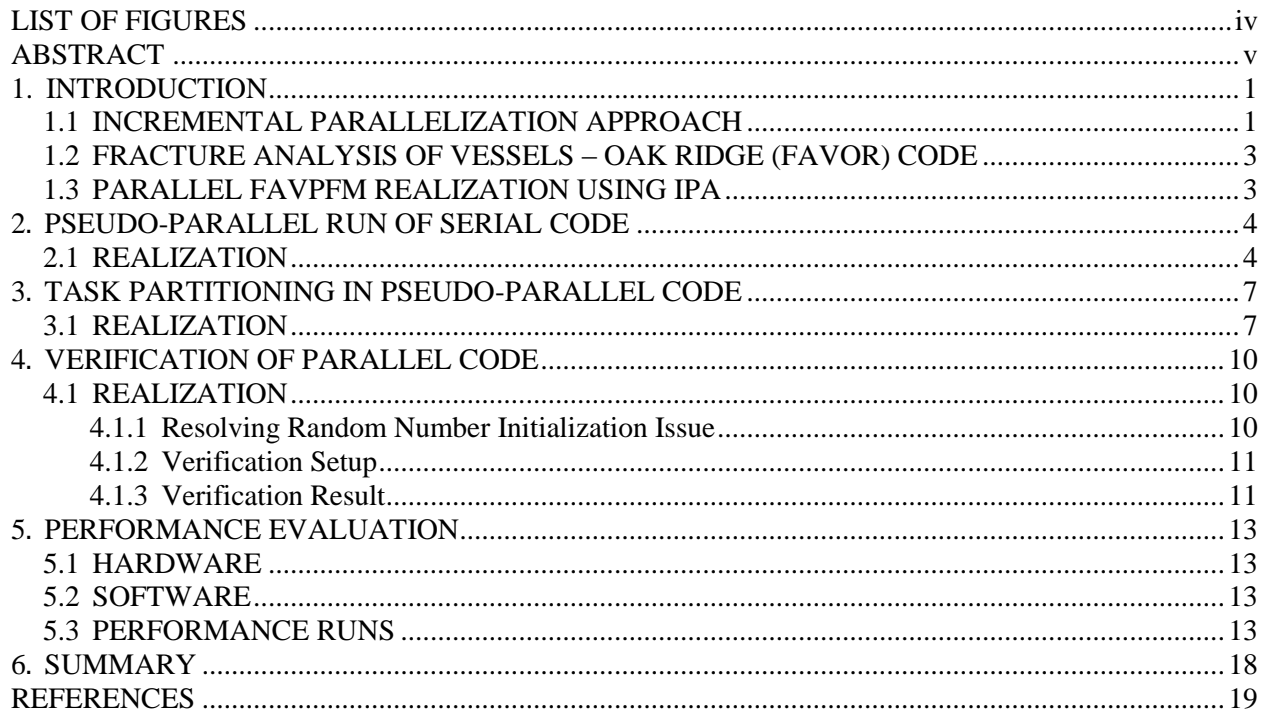

# **LIST OF FIGURES**

#### **Figure Page**

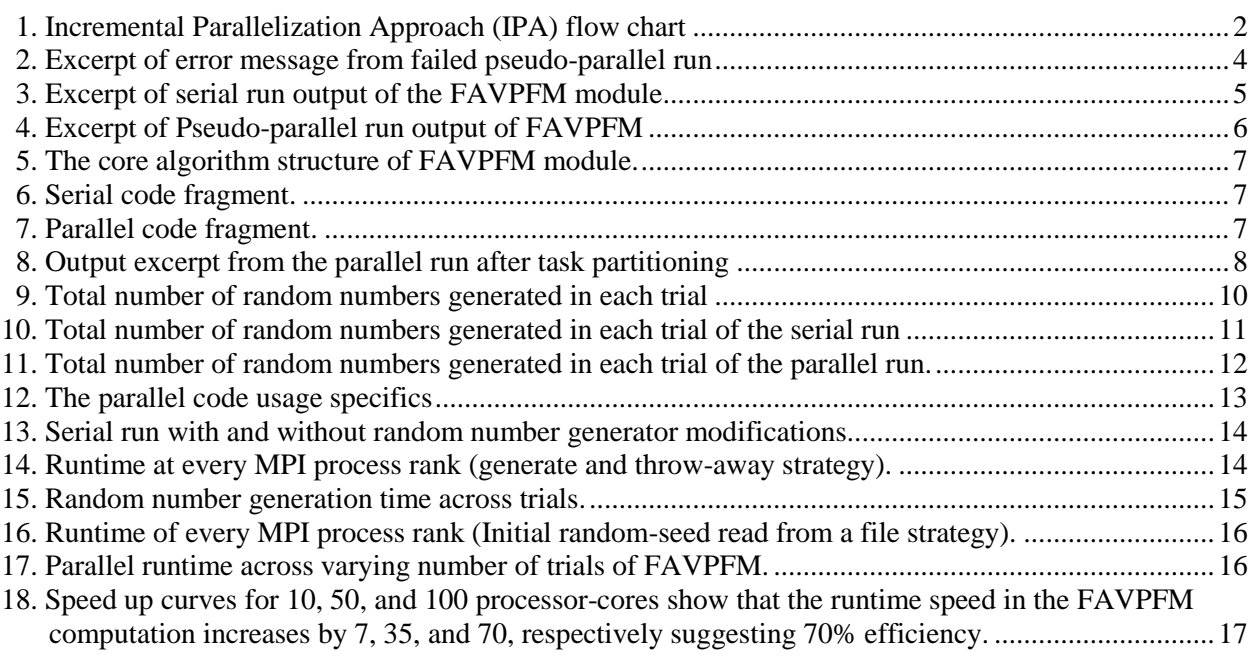

#### **ABSTRACT**

Parallelizing a domain-specific production code with thousands of lines that is developed over several years is a daunting task. Also, throwing away the existing serial code completely to design a parallel algorithm from scratch is not always a viable solution. Ideally, one wishes to morph the serial code to make it compute in parallel, so that much of knowledge built over years in the form of serial code is retained and the performance gain due to parallel computing is also achieved. Hence, the parallelization task of the production code must be very conservatively approached.

With such a guiding principle in parallelizing a complex, production-version of a serial code, we start with the functional serial execution and attempt a series of parallelization steps designed to uncover the issues and problems that arise when the serial code is incrementally transformed into a parallel code. Addressing each of the arising issues individually, we incrementally transform the serial code into a functional parallel code that retains the correctness of the serial code yet executes in parallel, ultimately delivering significant reduction in run time. Since the issues are incrementally addressed, we refer to this strategy as an Incremental Parallelization Approach (IPA). We demonstrate the applicability of IPA, by parallelizing over 25,000 lines of Probabilistic Fracture Mechanics (PFM) module code of Fracture Analysis of Vessels Oak Ridge (FAVOR) code that was developed for the Nuclear Regulatory Commission (NRC) by the HSST program at Oak Ridge. As a result of applying the IPA methodology, we ultimately reduced the run time of FAVOR PFM module from several hours to only a few minutes, without any loss of accuracy in the computed result. In this article, we discuss our experience gained in the effort in parallelizing the FAVOR's PFM module using our IPA methodology.

#### **1. INTRODUCTION**

<span id="page-8-0"></span>In general, a team of experts develops domain-specific (serial) computer code over years, often incurring enormous investments of time and effort to bring it to the production level. When such a production serial code is stressed, either to overcome limitations in handling large input scenarios or improve accuracy, often, parallel execution is the only effective solution. However, parallel programming, with its own set of challenges and idiosyncrasies, makes the task of transforming thousands of lines of production code into an efficient parallel code hard and challenging.

Fracture Analysis of Vessels – Oak Ridge (FAVOR), is one such serial code that was developed for the Nuclear Regulatory Commission (NRC) by the HSST program at Oak Ridge.<sup>1,2</sup> It has three modules, (a) Deterministic Load Generator module (FAVLOAD), (b) Monte-Carlo PFM module (FAVPFM) (c) Post Processor module (FAVPOST). Of the three modules, the FAVPFM module requires a very long execution time (usually days) in order to execute the number of scenarios to effectively cover the parameter domain of interest. Parallel execution of the FAVPFM can help dramatically reduce the run time of the FAVOR application. However, a major challenge in transforming the serial FAVOR code into a parallel FAVOR system is posed by the large size of the code that is over 25,000 lines long, making it practically and prohibitively expensive. Hence, an approach is needed to be able to parallelize the serial code, and performing such a conversion in a time-efficient manner is of significant importance.

As an alternative to the cost of understanding the serial code and re-implementing it, an alternative approach is explored here for the parallelization that achieves the goal and also retains the same confidence levels in the correctness of the output results as those from its serial counter part. In this report, we propose the Incremental Parallelization Approach (IPA) to achieve this task in several of iterative steps. We document our experience in applying the IPA for parallelizing the serial PFM module of FAVOR and the final performance improvement we obtained.

The Monte-Carlo simulation algorithm that underlies the FAVOR system is widely known to be an embarrassingly parallel problem<sup>3,4,5</sup> and thus easily parallelizable if one started development from scratch. The work reported here explores the challenges involved when a Monte Carlo code such as the FAVOR system is to be transformed into the parallel execution while the system is handled only as a black box.

In the following sub-sections, we introduce the IPA methodology and the FAVOR system. The application of IPA for the parallelization of FAVOR (specifically, the serial FAVPFM module of FAVOR) is discussed in Sect. 2–4. This is followed by the performance evaluation study of the parallel FAVOR (FAVPFM) in Sect. 5. The report is summarized and concluded in Sect. 6.

# <span id="page-8-1"></span>**1.1 INCREMENTAL PARALLELIZATION APPROACH**

In the IPA approach, we first execute multiple instances of the same unchanged serial code in parallel to begin to uncover the interdependencies of the parallel computing processes. The interdependencies among the processes executing in parallel

- (a) can silently disappear resulting in the erroneous computation, or
- (b) can blatantly fail resulting in the abrupt termination of the execution process, or
- (c) can freeze up the execution process due to a deadlock condition.

These are the only three ways by which the interdependencies non-existent in the serial code can surface when the same unchanged serial code is evaluated in parallel. If each of these failures in this failure space were to be resolved incrementally, then the resulting algorithm that the code manifests must be the required parallel algorithm. This algorithm will not only compute in parallel but will also replicate the results of the serial code exactly to the machine precision.

In general, both types of failures (b) and (c) are more apparent, easy to detect and hence could be relatively easy to resolve after detection. On the other hand the failure (a) is subtler and could be hard to detect and overcome. While the detection of errors will be evident when the results from the serial and parallel runs are compared, the actual point of error generation is hard to track down. In our IPA procedure we aim to eliminate the easily detectable and observable failures early on and address the

subtler failures later, i.e. after we resolve the apparent ones. Figure 1 gives the flow chart of the IPA process.

The knowledge on the characteristic of parallelization of the resulting algorithm obtained at the end of from the IPA procedure is essential to resolving the failures and errors. For example, in the case of FAVOR, we are aware that the final parallel algorithm may be viewed as embarrassingly parallel and hence the processors will be computing in complete independence of one another. Also this knowledge helps us to overcome the incorrect execution caused by dependencies on initialization by duplicating the initialization routine execution for every processor. This knowledge-based resolution of failures is extremely important because it ensures that the changes introduced into the parallel algorithm to overcome the failures wouldn't perpetuate additional failures.

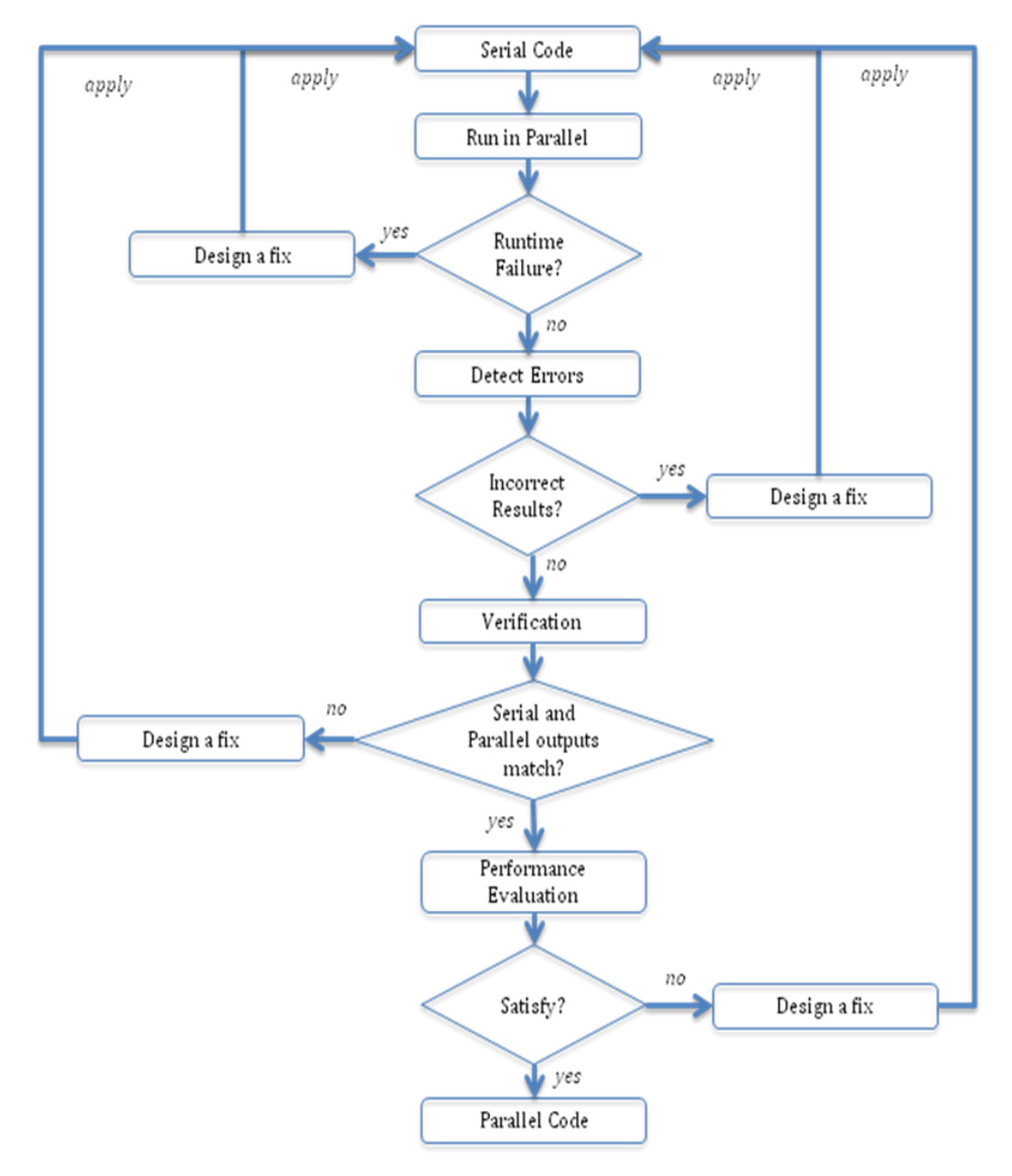

<span id="page-9-0"></span>**Fig. 1. Incremental Parallelization Approach (IPA) flow chart.**

# <span id="page-10-0"></span>**1.2 FRACTURE ANALYSIS OF VESSELS – OAK RIDGE (FAVOR) CODE**

FAVLOAD module accepts input data containing multiple thermal-hydraulic transients, and, for each transient, it performs deterministic calculations to produce a load-definition input file for FAVPFM.

The PFM module in FAVOR is based on the application of Monte-Carlo techniques in which the deterministic fracture analyses are performed on a large number of stochastically generated RPV (Reactor Pressure Vessel) trials and realizations.

Each vessel realization containing a specified number of flaws is analyzed to determine the conditional probability of initiation (CPI) and the conditional probability for failure (CPF) for an RPV challenged by thermal hydraulic transient at selected time in vessel's operating history. The Monte-Carlo method involves sampling of appropriate probability distributions to simulate many possible combinations of flaw geometry and RPV (Reactor Pressure Vessel) material embrittlement, all exposed to same transient loading conditions.

The Post Processor module combines three primary results to generate discrete distributions of the frequency of vessel initiation and frequency of vessel failure. The results that are combined are the distribution of the transient initiating frequencies obtained from probabilistic risk assessment studies, the values of conditional probability of fracture (contained in the FAVPFM-generated matrix *PFMI*), and the values of the conditional probability of vessel failure (contained in the FAVPFM-generated matrix *PFMF*).

The PFM module is the part that needs to be parallelized, since it is the most time-consuming part of the FAVOR code. The PFM module is implemented in FORTRAN-90 that results in an executable after compilation. The entire module is implemented in 25,880 lines of code and it uses the Monte-Carlo approach. The PFM executable interactively takes input files from the command prompt *during* execution. The following 5 files are taken as input by the FAVPFM executable:

- (a) Output of FAVLoad
- (b) FAVPFM input file
- (c) Flaw characterization file for surface-breaking flaws applicable to weld and plate regions (default=S.DAT)
- (d) Flaw characterization file for embedded flaws in weld region (default=W.DAT)
- (e) Flaw characterization file for embedded flaws in plate region (default=P.DAT).

# <span id="page-10-1"></span>**1.3 PARALLEL FAVPFM REALIZATION USING IPA**

Parallelization of FAVOR code is a challenging task due to the complexity of the algorithm and the instantiation characteristics of the algorithm in the code. One of the simplest parallelization approaches can be applied to exploit the Monte Carlo structure of execution that is inherent in FAVOR. However, the software structure is not readily amenable to parallel execution, making it necessary to incorporate modifications to the code. Since the application is complex, its original modifications must be made extremely carefully, such that its verified and validated status must be retained to the extent possible. Refactoring approximately twenty six thousand lines of serial FAVOR code in its entirety to design an alternative parallel algorithm seems impractical. Hence, the IPA is used.

The parallelization was carried out in four steps listed below.

- Step 1: Pseudo-parallel run of serial code To be able to run the serial code in parallel using MPI, without partitioning the models to processors, such that each of the parallel processes duplicates all work, but compute the exact same serial result at every processor.
- Step 2: Task partitioning in pseudo-parallel code To be able to partition the tasks across the parallel application that is now enabled to start running in parallel as a result of Step 1
- Step 3: Verification of parallel code Verify that the parallel results exactly match the corresponding serial results.
- Step 4: Performance evaluation to empirically determine the speed gain obtained from the whole parallelization exercise.

Each of these steps is discussed separately in detail in Sect. 2–5, respectively.

#### **2. PSEUDO-PARALLEL RUN OF SERIAL CODE**

<span id="page-11-0"></span>If we are able to launch the serial program as a parallel program (sans communication dependencies, for a first cut), that would constitute a first, necessary step towards parallelization. The necessary conditions are satisfied if such a first-cut parallel execution completes without runtime errors and, if each of the process ranks were to produce exactly same results as the serial run. This offers the confidence of having eliminated global dependencies and other necessary conditions (e.g., file name overlaps, and readwrite conflicts). This task expects that the serial procedure can be partitioned into multiple completely independent tasks, which when executed to yield the same result as the serial program.

This step is completely based on the assumption that there exists a parallel algorithm that can be applied for its parallelization and algorithm in this case is task-parallelism. Since, we are aware that the PFM code is Monte-Carlo based and also know that task-parallel algorithm for parallelization can be applied to Monte-Carlo based applications, we carry out this step

#### <span id="page-11-1"></span>**2.1 REALIZATION**

As mentioned in Sect. 1, the PFM executable takes the input filenames interactively. The first modification that we performed to the serial code was the removal of the interactive input capability. For this purpose we hard coded the input filenames in the code. Also, the serial code was MPI-enabled and was compiled using Open-MPI with its wrapper for FORTRAN compiler. Here MPI-enabled means that MPI statements were added to the serial code enable the process to run as an MPI process.

| forrtl: No such file or directory                                                                                                    |                          |         |         |         |
|----------------------------------------------------------------------------------------------------|--------------------------|---------|---------|---------|
| forrtl: severe (28): CLOSE error, unit 16, file "Unknown"                                                                                                    |                          |         |         |         |
| Image                                                                                                    | PC.                      | Routine | Line    | Source  |
| mfavpfm                                                                                                    | 00000000005565F6 Unknown |         | Unknown | Unknown |
|                                                                                                    |                          |         |         |         |
| libc.so.6                                                                                                    | 0000002A9699C40B         | Unknown | Unknown | Unknown |
| mfavpfm                                                                                                    | 000000000040F8EA Unknown |         | Unknown | Unknown |
| mpiexec has exited due to process rank 1 with PID 11432 on<br>node b07n013.oic.ornl.gov exiting without calling "finalize". This may<br>have caused other processes in the application to be<br>terminated by signals sent by mpiexec (as reported here). |                          |         |         |         |

**Fig. 2. Excerpt of error message from failed pseudo-parallel run.**

<span id="page-11-2"></span>The idea here was to run the serial code in parallel as it were, without any modification and see where it fails; once we know the failure point, we trace back the reason for failure and fix it or come up with a strategy that would efficiently circumvent the problem at the source of the runtime error. Throughout the process of parallelization, except during the performance studies, we have used two MPI processes for parallel runs for simplicity and ease in debugging.

All most all the errors that we encountered, when we ran the MPI enabled serial code in parallel were related to the handling of file operations by the parallel program. An excerpt of the error is shown in Fig. 2.

|                  |                                                      |                                   | * Results for running averages of cpi and cpf *                 |            |
|------------------|------------------------------------------------------|-----------------------------------|-----------------------------------------------------------------|------------|
|                  |                                                      |                                   | * See cpi history.out and cpf history.out *                     |            |
|                  | $\star$                                              | for the same data in a text file. |                                                                 | $\star$    |
|                  |                                                      |                                   |                                                                 |            |
|                  |                                                      |                                   |                                                                 |            |
|                  | running average of cpi     running average of cpf    |                                   |                                                                 |            |
| $ntrial$ ------- |                                                      |                                   |                                                                 |            |
|                  | $1 \quad 2 \quad$                                    | $3 \quad   \quad 1 \quad 2$       |                                                                 | 3          |
|                  |                                                      |                                   |                                                                 |            |
|                  | 1   0.000E+00 7.486E-06   0.000E+00 0.000E+00        |                                   |                                                                 |            |
|                  | 2   0.000E+00 3.743E-06                              |                                   | 11 0.000E+00 0.000E+00                                          |            |
| 3                | $10.000E+002.495E-06$                                |                                   | $110.000E+000.000E+00$                                          |            |
|                  | and the state of the state of the state of           |                                   | $\mathbf{r}$ and $\mathbf{r}$ and $\mathbf{r}$ and $\mathbf{r}$ |            |
|                  | 44   4.003E-04 4.077E-05<br>45   3.914E-04 3.987E-05 |                                   | 11 0.000E+00 0.000E+00                                          |            |
| 46               | 13.829E-043.900E-05                                  |                                   | 11 0.000E+00 0.000E+00<br>11 0.000E+00 0.000E+00                |            |
|                  |                                                      |                                   |                                                                 |            |
|                  | 97   1.821E-04 1.924E-05                             |                                   | 11 0.000E+00 0.000E+00                                          |            |
| 98               | $1.803E-04$ 1.905E-05                                |                                   | 11 0.000E+00 0.000E+00                                          |            |
|                  | 99   1.784E-04 1.902E-05                             |                                   | 11 0.000E+00 0.000E+00                                          |            |
|                  | 100   1.766E-04 1.883E-05                            |                                   | 11 0.000E+00 0.000E+00                                          |            |
|                  |                                                      |                                   |                                                                 |            |
|                  |                                                      | COMPLETING PFM ANALYSIS           |                                                                 |            |
|                  |                                                      |                                   |                                                                 |            |
|                  | Creating a FAVPFM binary restart file: restart.bin   |                                   |                                                                 |            |
|                  | Time Stamp -- DATE: 14-May-2010 TIME: 14:08:05       |                                   |                                                                 |            |
|                  | RANDOM NUMBER GENERATOR SEEDS: 1270544027            |                                   |                                                                 | 2101961695 |
|                  |                                                      |                                   |                                                                 |            |
|                  |                                                      | GENERATING OUTPUT REPORTS         |                                                                 |            |
|                  | ** Normal Termination **                             |                                   |                                                                 |            |

**Fig. 3. Excerpt of serial run output of the FAVPFM module.**

<span id="page-12-0"></span>Since, many processes can read a single file at the same time with out any problem and our parallel experimentation platform's file system was based on Networked File System (NFS), the concurrent reading of data by all processors from input files completed without runtime errors. However, the files, which were opened in write mode, like the output files, error files, restart files (used for check-pointing) were the points of failure. These file errors were overcome by making each of the process ranks write into their own files. This involved identification of the contentious files and addition of very few lines of code to enable the each of the processes running in parallel to create/write/delete their own file.

After the fixes we were able to run the serial code completely in parallel. Figures 3–4 show the excerpts of output from a serial code and the parallel code respectively. Comparing the results, it is observed that both serial and parallel runs print exactly the same results. Further, from Fig. 4 we also see that both the process ranks involved in the parallel run print exactly the same result.

In this step, we converted the serial code into independently running parallel code, where in each of the parallel processes print out the exact same results. Hence, by doing this we thus can be sure of having eliminated any global dependencies in the parallel code.

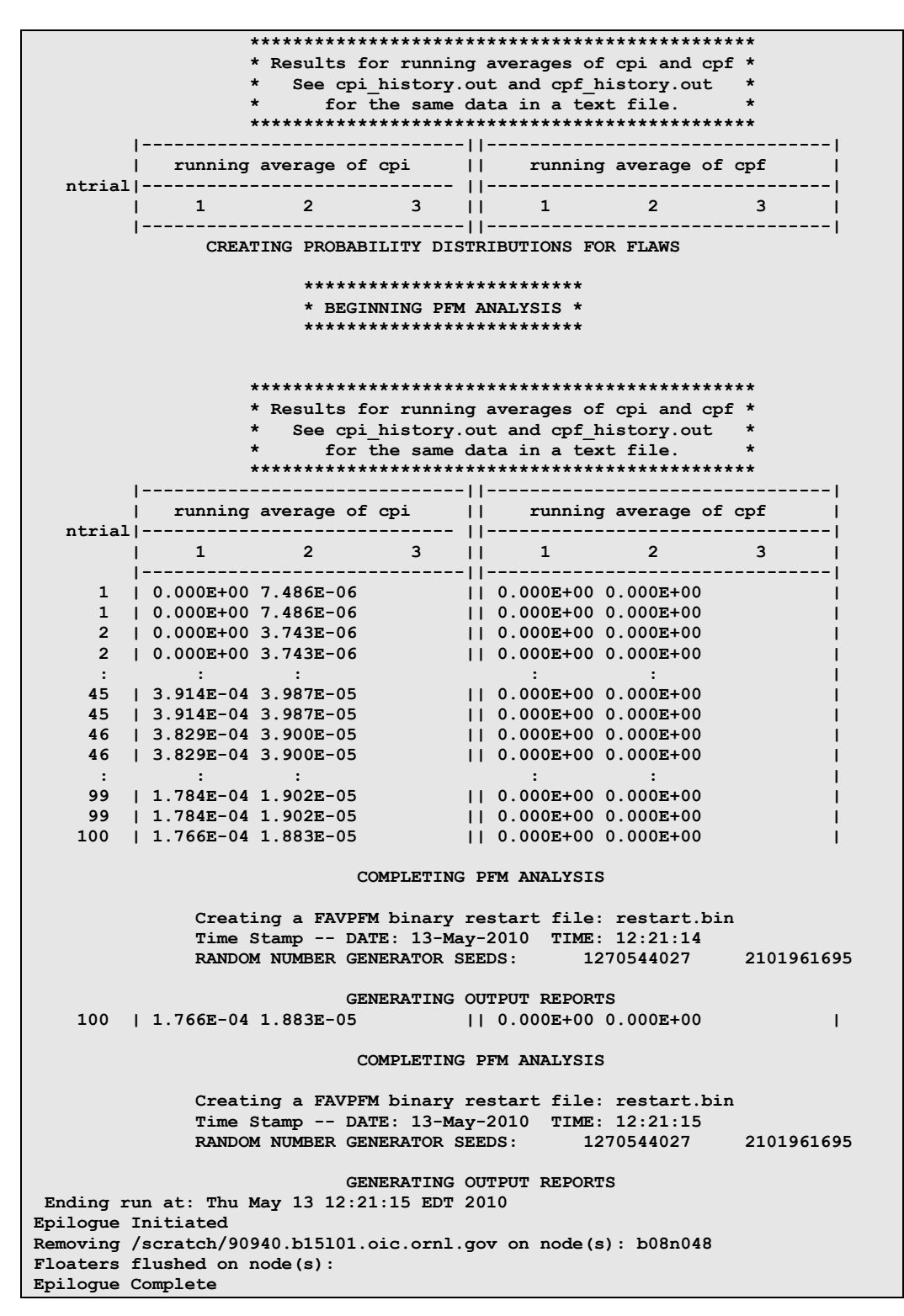

<span id="page-13-0"></span>**Fig. 4. Excerpt of Pseudo-parallel run output of FAVPFM.**

#### **3. TASK PARTITIONING IN PSEUDO-PARALLEL CODE**

<span id="page-14-0"></span>In step 1, we were able to run the serial code in parallel, completely independent of one another and were also able to get each of the MPI processes to compute the exact same results as that of the serial run. In this step, we identify the independent tasks within PFM and perform *task parallel* execution. To do this we need to look into the structure of the code and see where task parallelism can be applied. The most time-consuming part of the PFM subroutine in FAVPFM follows the algorithm in Fig. 5.

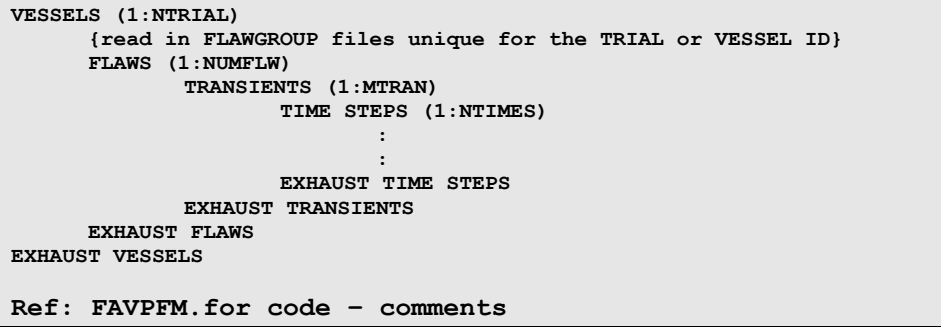

**Fig. 5. The core algorithm structure of FAVPFM module.**

<span id="page-14-2"></span>The above algorithm documented in the FAVPFM code (and learnt from subsequent discussions with the original developers of the system), revealed that the runs across the trials (the outer loop) were independent of one another. This suggests that we could run each trial as an independent task.

However the random number seed used in trials in parallel runs would differ from those in serial runs. This is because we partition the tasks across trials, which results in differing outputs of serial and parallel runs. This does compromise the correctness of the computed results and hence, we will not be able to verify the correctness of the parallel computed results with the results from the serial run, in this step.

#### <span id="page-14-1"></span>**3.1 REALIZATION**

We use the same example scenario as in step 1 and the code is modified such that the trials are equally partitioned across multiple processes. This was achieved by adding few variables and few lines of code at the start and the end of the NTRIAL loop of the algorithm shown in Fig. 5 above.

```
10 NTRIAL = NTRIAL + 1
<b><i>: : : :
<b><i>: : : :
            IF (NTRIAL.GE.NSIM_TEST) THEN
           GOTO 9999
       ELSE
           GOTO 10
       ENDIF
```
**Fig. 6. Serial code fragment.**

```
 NTRIAL = START_TRIAL
10 NTRIAL = NTRIAL + 1<b>: : :
<b>: : :
 IF ((NTRIAL.GT.END_TRIAL).OR.(NTRIAL.GE.NSIM_TEST)) THEN
          GOTO 9999
      ELSE
           GOTO 10
      ENDIF
```
**Fig. 7. Parallel code fragment.**

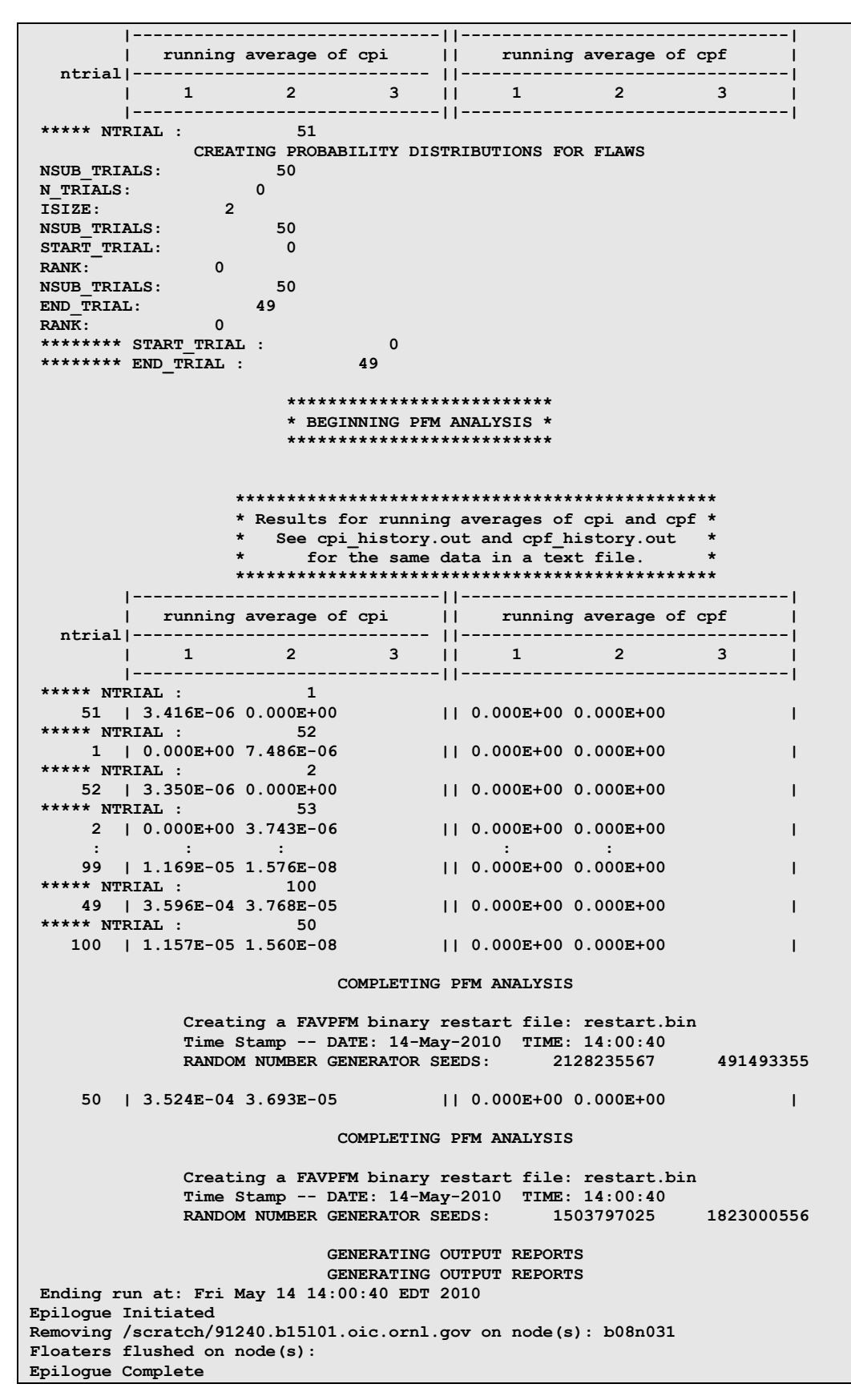

<span id="page-15-0"></span>**Fig. 8. Output excerpt from the parallel run after task partitioning.** 

START\_TRIAL and END\_TRIAL variables were used for partitioning the trials among parallel processes and their values were calculated based on the process rank of the corresponding MPI process. Also, minor additional changes within the NTRIAL loop were done to accommodate this change.

Figure 8 shows the excerpt of the result of the parallel run. In this particular example, of the 100 trials that FAVPFM runs, 50 trials were run by MPI process with rank 0 and remaining 50 were run by MPI process with rank 1. As can be verified from Fig. 3 and Fig. 8, the first 50 trials of the parallel run, which startup with same random-seed as the serial run, produce exact same result as that of first 50 trials of the serial run. However, the last 50 trials do not match because the initial random seed with which the trial 51 starts during the parallel run is different from that of its serial counter part.

In this step we converted the parallel code, where in the parallel processes that were duplicating each other's work into a parallel program that share the work load. The sharing of workload was achieved by partitioning the trials equally among the parallel processes, after having learnt that the computations across trials are independent of one another.

#### **4. VERIFICATION OF PARALLEL CODE**

<span id="page-17-0"></span>In Sect. 3, we noted that that the first 50 trial outputs by the process of rank 0, were exactly same as the serial run output, while the trials from 51 onto 100 (run on MPI process of rank 1) were not consistent with the output from the serial run. The variation of the seed values in the random number generator used in FAVPFM was reasoned out to be responsible for the results obtained by parallel run.

We know that any two sequence of random numbers generated are exactly same, if their corresponding initial seeds are same. If for each trial in the FAVPFM code, if we were to know the initial random seed used during the serial execution, and if we use the same random seed in a task partitioned parallel execution, then we can ensure the exact correspondence of the result from the serial and parallel runs. Hence, the knowledge of initial random seed is a must for achieving verifiably correct result during the parallel computation of the FAVPFM

# <span id="page-17-1"></span>**4.1 REALIZATION**

The very first task we carried out in this step is to check, how the random number generation and its subsequent usage varies across trials. If the random numbers were to be generated and used with in the conditional statements in the code, then this leads to varying number of random numbers across trials or else the number of random numbers generated will remain constant across trials. To count the number of random numbers generated in each trial, a counter was placed in the uniform random number generator function ( $\text{ranf2}$ ). After every trial, the random number counter value along with the trial number that starts next was printed, before the counter is reset.

|                              | [y54@b06101 siam]\$ cat count seq.out   grep rnd count |                |  |
|------------------------------|--------------------------------------------------------|----------------|--|
|                              |                                                        |                |  |
| rnd count NTRIAL 33616827    |                                                        | $\mathbf{2}$   |  |
| rnd count NTRIAL 32624853    |                                                        | $\overline{3}$ |  |
| rnd count NTRIAL 33015309    |                                                        | 4              |  |
|                              |                                                        |                |  |
| rnd count NTRIAL 33934609    |                                                        | 48             |  |
| rnd count NTRIAL 33828715    |                                                        | - 49           |  |
|                              | rnd count NTRIAL 33253161                              | 50             |  |
| rnd count NTRIAL 32882785    |                                                        | 51             |  |
| rnd count NTRIAL 33544459    |                                                        | 52             |  |
|                              |                                                        |                |  |
| rnd count NTRIAL             | 33788905                                               | 96             |  |
| rnd count NTRIAL 33200427    |                                                        | 97             |  |
| rnd count NTRIAL 32889553    |                                                        | 98             |  |
| rnd count NTRIAL 32671177    |                                                        | 99             |  |
| rnd count NTRIAL 32856421    |                                                        | 100            |  |
|                              |                                                        |                |  |
| Max (rnd count) = $35257681$ |                                                        |                |  |

**Fig. 9. Total number of random numbers generated in each trial.**

<span id="page-17-3"></span>Figure 9 shows the excerpt of the output that counts the random numbers in each trial. The varying counter values in each trial as shown in the Fig. 9 confirms that the number of random numbers generated in each trial varies, which suggest that the random numbers were generated and used with in the conditional statements as well.

# <span id="page-17-2"></span>**4.1.1 Resolving Random Number Initialization Issue**

The initial random seeds can be known before hand only if, the number of random numbers generated across each of the trials is deterministic. Hence, in the task parallel algorithm for the serial FAVPFM code obtained from step 2, we fix the number of random numbers that can be generated in each trial to a constant number, i.e., we set an upper limit to the number of random numbers that a trial can generate. This value was found empirically by counting the random numbers generated in each trial and we found it to be always less than 36 million, as observed in Fig. 9. Hence, we fixed the maximum number of random numbers that any trial could generate to 36 million and also added a condition that if any trial were to exceed this upper-bound value than the parallel execution would exit prematurely. In our implementation the number of random numbers generated per trial to  $(i\nu$ nitial\_seed + rank  $*$  36,000,000), by doing this we ensured that a fixed set of random numbers are generated in each trial.

For the purpose of verification, we altered the initially used serial FAVPFM code and the taskparallel FAVPFM code obtained from step 2, so that the results could be compared. In the serial code, as we were fixing the constant number of random number generated per trial to a number is greater than the maximum of the number of random numbers generated across any trial, we end up throwing out extra random numbers at the end of each trial

In the parallel code, in addition to the throwing away of the generated random numbers at the end (as in serial code), each MPI process had to exhaust generating a known set of number of random numbers to obtain its initial random seed.

# <span id="page-18-0"></span>**4.1.2 Verification Setup**

To demonstrate the correctness in the execution of the parallel FAVPFM, we compare the random numbers generated at each trial during serial run with that of parallel run. This we claim as right measure because the number of random numbers generated or used, in a particular trial depends on the initial random seed and with the computations with in the each trial being same in both serial and parallel codes, the number of random numbers generated must be same. Hence, a success in verification process is claimed, if the number of random numbers used in serial and parallel runs were observed to be exactly same in each and every trial.

We adopt this measure because the general output of FAVPFM is the running average of CPF and CPI values, which print incorrect results, unless the results computed across the trials, which are distributed across the parallel processes, are used. We abstain from modifying the serial code further, since we can prove the correctness in the computation of parallel processes using an alternative means of comparing random numbers generated in each trials in serial and parallel runs, as discussed before.

### <span id="page-18-1"></span>**4.1.3 Verification Result**

| rnd count NTRIAL | 33292957 | 8   |
|------------------|----------|-----|
| rnd count NTRIAL | 32915719 | 9   |
| rnd count NTRIAL | 32902650 | 10  |
|                  |          |     |
| rnd count NTRIAL | 33087948 | 25  |
| rnd count NTRIAL | 32552058 | 26  |
|                  |          |     |
| rnd count NTRIAL | 32704406 | 55  |
| rnd count NTRIAL | 32367023 | 56  |
|                  |          |     |
| rnd count NTRIAL | 34483647 | 79  |
| rnd count NTRIAL | 33511330 | 80  |
|                  |          |     |
| rnd count NTRIAL | 32889778 | 98  |
| rnd count NTRIAL | 32671260 | 99  |
| rnd count NTRIAL | 32856346 | 100 |

**Fig. 10. Total number of random numbers generated in each trial of the serial run.**

<span id="page-18-2"></span>Figures 10–11 show the excerpts of the output from serial and parallel runs. They show that the number of random numbers generated in each trial of both serial and parallel computations exactly match each other. However, the outputs corresponding to running average of CPI and CPF, for the

MPI process rank not equal to 0, do not match (as expected). This is because the results of the trials performed on ranks 1 to M, do not take previous CPIs and CPFs into consideration while computing the running average.

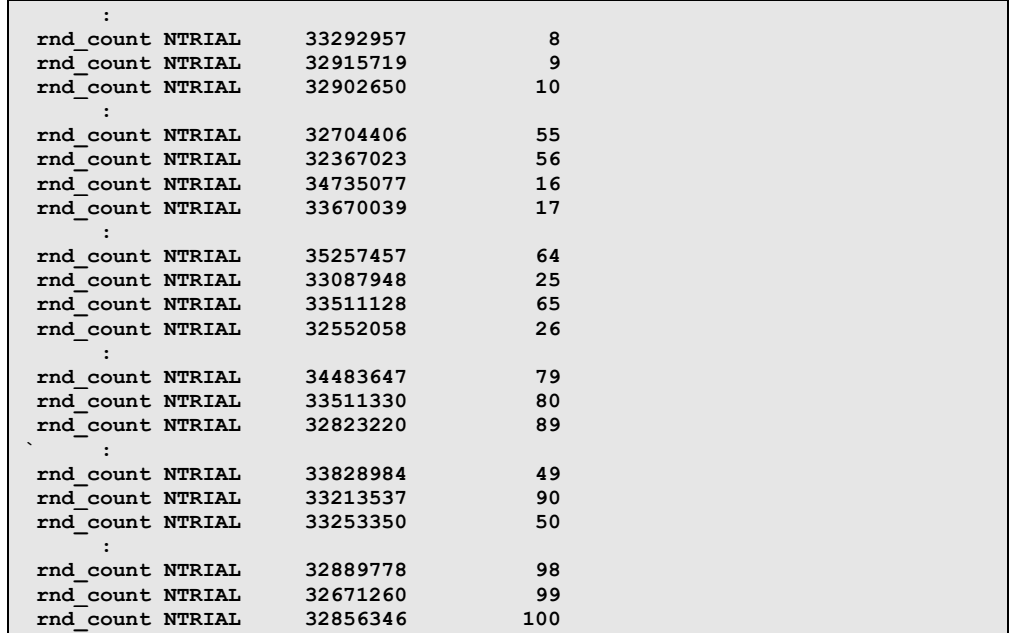

<span id="page-19-0"></span> **Fig. 11. Total number of random numbers generated in each trial of the parallel run. The first 50 trials were run on MPI process rank-0 and remaining 50 trials were run on rank-1 process. We find that for every trial, the random number count here are exactly same as that in Fig. 10. Hence, we conclude that they are computing exactly same result.**

In this step, errors observed in the output of the task parallel system of step2 were addressed. The errors were reasoned to be originating from the disruption in the random number stream that surfaced as an artifact of task partitioning across the trials. This issue was addressed by setting an upper limit for the random numbers generated in each trial, which was found out empirically. The results from the serial runs and parallel runs were compared and were verified to be exactly same based on the random number counts.

Note that the solution of fixed number of random number generations, is to verify the correctness of the parallel algorithm, by comparing it with its serial counter part. If there is no need to maintain the same stream of random numbers across the trials, or if we could initialize each of the trials with different RNG streams, then we already have reached completion of parallelization task at this point.

#### **5. PERFORMANCE EVALUATION**

<span id="page-20-0"></span>As we know that parallel computing code is embarrassingly parallel in nature, we expect to achieve a linear speed up.

# <span id="page-20-1"></span>**5.1 HARDWARE**

All the runs were carried out on Oak Ridge Institutional Clusters (OIC). They consist of a bladed architecture from Ciara Technologies [\(http://www.ciara-tech.com\)](http://www.ciara-tech.com/) called VXRACK. Each VXRACK contains two login nodes, three storage nodes and 80 compute nodes. Each compute node has Dual Intel 3.4GHz Xeon EM64T processors, 4GB of memory and dual Gigabit Ethernet Interconnects. All nodes run Red Hat Linux Enterprise WSv4 OS.

# <span id="page-20-2"></span>**5.2 SOFTWARE**

Only FAVPFM.for source file from the FAVOR9.1 source code distribution was used. The Intel® FORTRAN90 compiler was used to compile the serial code and Intel® FORTRAN90 compiler based OpenMPI v1.3.2, was used to compile the parallel code.

The FAVPFM\_MPI executable named *mfavpfm* takes all the input file names as command line arguments; in addition to these inputs, it also takes the random seed file name and the maximum number of random numbers generated per trial.

```
[y54@b06l02 mpifavor]$ ./mfavpfm
USAGE: ./mfavpfm [FAVPFM.in] [FAVLOAD.out] [S.DAT] [W.DAT] [P.DAT] 
[SEEDS.TXT] [MAX_RN_PER_TRIAL]
```
**Fig. 12. The parallel code usage specifics.**

# <span id="page-20-4"></span><span id="page-20-3"></span>**5.3 PERFORMANCE RUNS**

Figure 13 shows the runtime performance of the serial runs, the solid blue curve gives the runtime performance of serial FAVPFM for varying number of trials. The dashed red curve is the modified code that implements the throwaway of the random numbers at the end of each trial and is used for verification purpose. As is expected and can be seen from Fig. 13, their performance results closely correspond to each other.

During parallel runs, as mentioned to achieve the correctness we generate and throwaway many generated random numbers, during the startup of the parallel MPI process and during the end of each trial. This needless computation does impact performance significantly.

Figure 14 shows the runtime when 100 trials were evaluated using 100 MPI processes in parallel. In this scenario, each MPI process handles the execution of exactly one trial. As seen, the minimum time taken in the trial execution by a MPI process is little over 2 s (2.36 s) while the maximum time is close to 50 s (49.86 s). This clearly is an artifact of the generation and subsequent throw away of random numbers. This can be verified by the random number generation performance curve in Fig. 15, where we see that 48 s is used for RNG generation for 100 trials and in the throw away scheme, the  $100<sup>th</sup>$  trial generates and throws away random numbers pertaining to the previous 99 trials, before executing the  $100<sup>th</sup>$  trial and this explains the overhead seen in the Fig. 14.

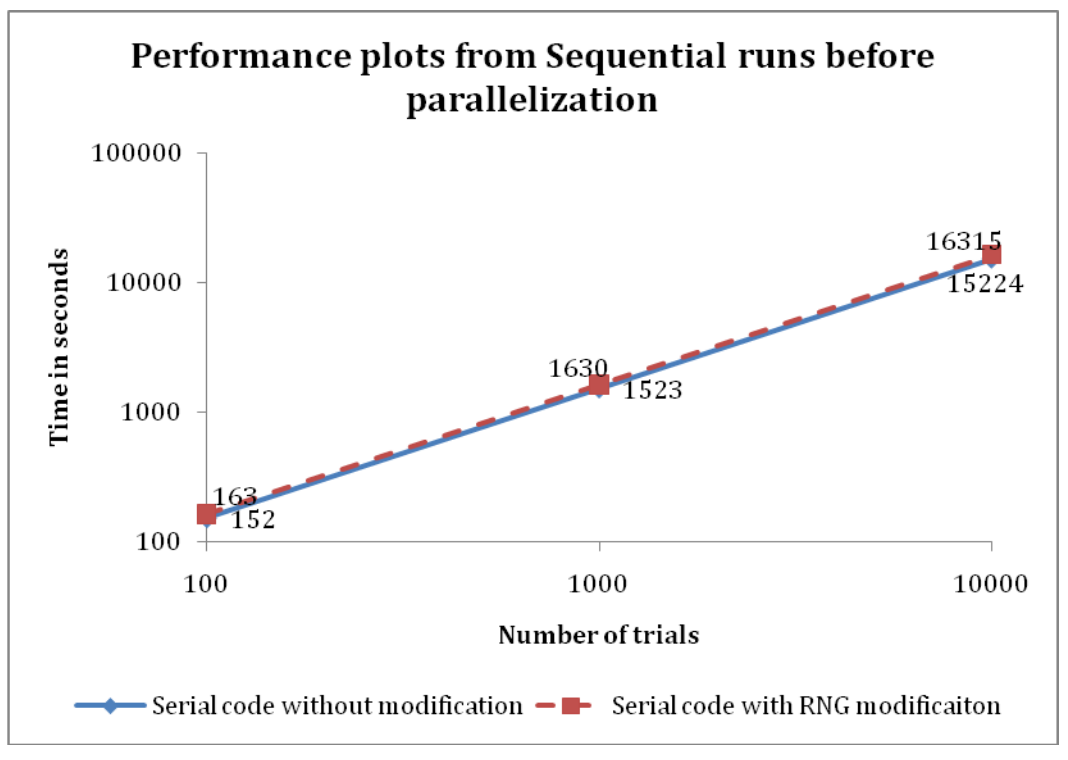

**Fig. 13. Serial run with and without random number generator modifications.**

<span id="page-21-0"></span>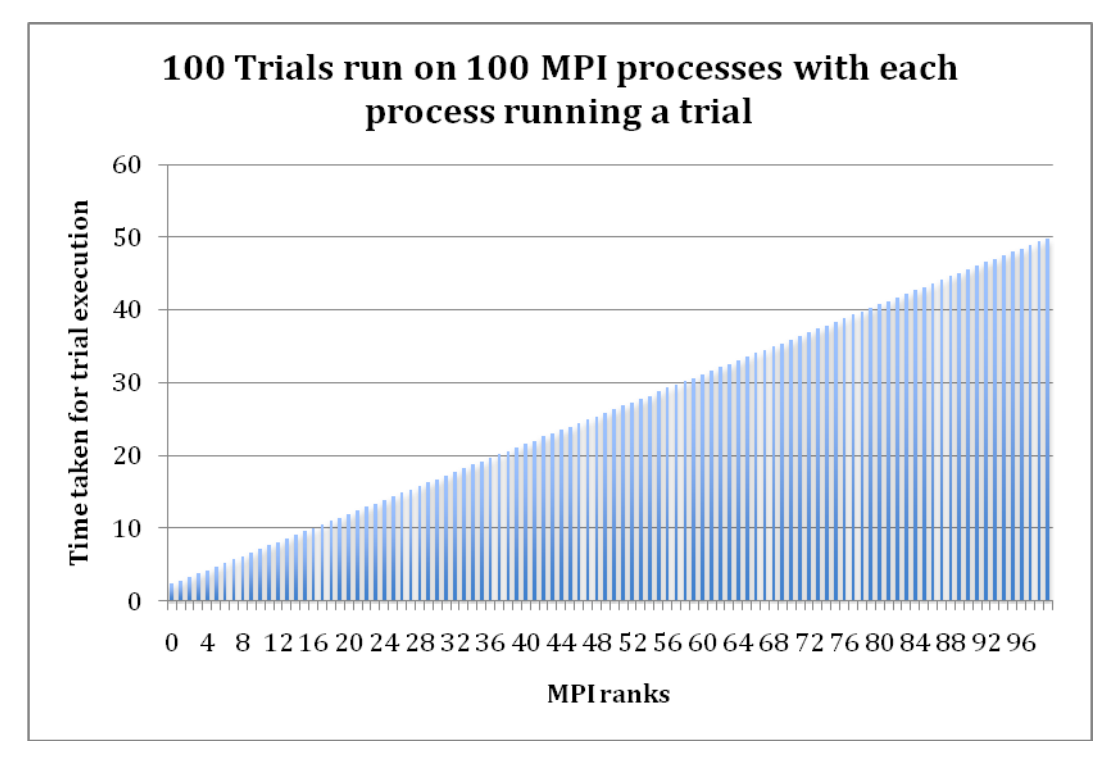

<span id="page-21-1"></span> **Fig. 14. Runtime at every MPI process rank (generate and throw-away strategy).** Task partitioning is done such that the lower rank MPI process gets the lower trial number and higher rank MPI process gets higher trial number. Hence we see MPI process handling higher trial number needs more runtime, since most of its time is used in generating and throwing away the unwanted random numbers.

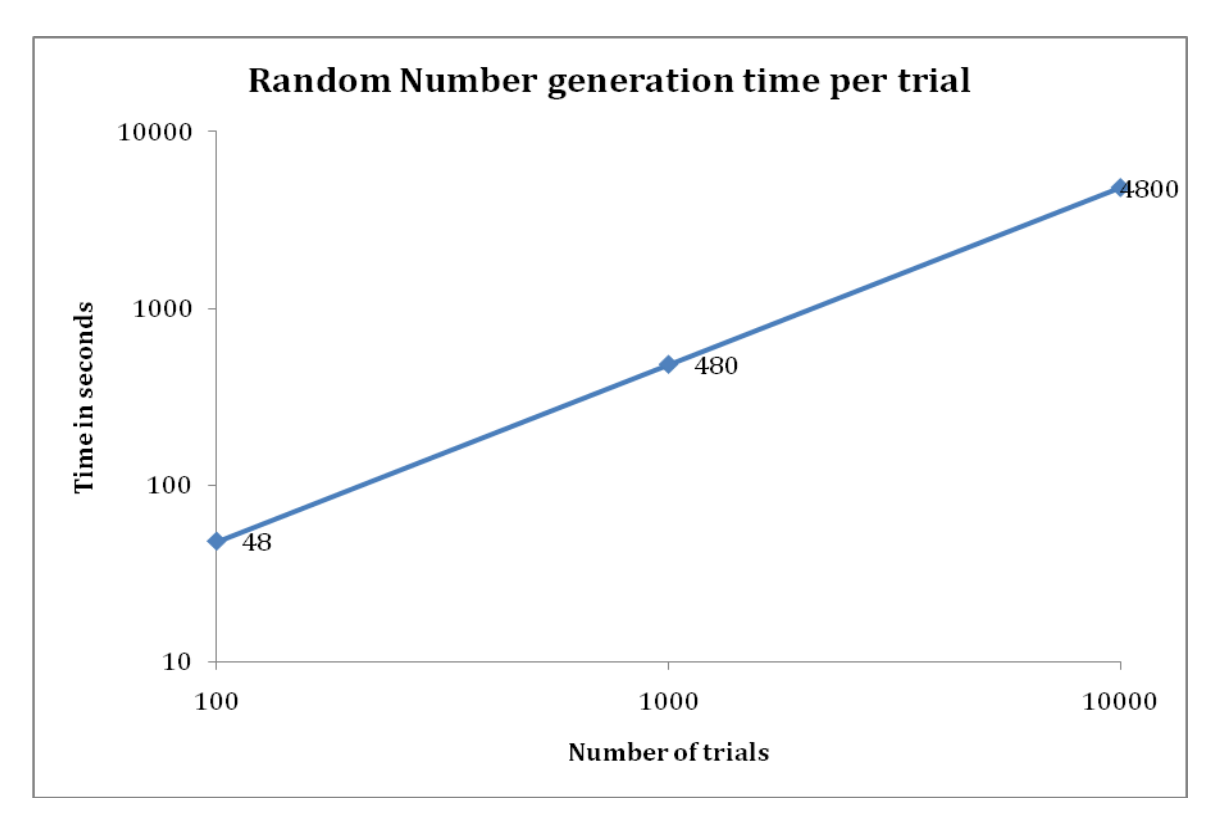

<span id="page-22-0"></span>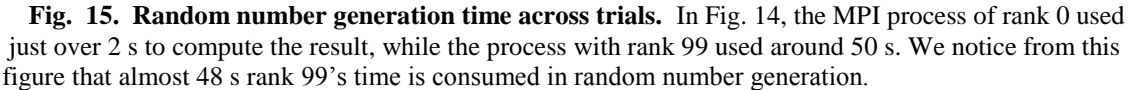

As seen in Fig. 15, if the same strategy for parallelization of FAVPFM is used the overhead increases with the increase in the number of trials and hence for 10000 trials the overhead is around 4800 s or 1.34 h, that is 1/3 of the evaluation time (16314 s or 4.5 h) is spent in the generation and throw away process.

Alternatively, if the serial RNG process is carried out before parallel execution, we can reduce several hours of parallel execution time to minutes. In the 10000-trial scenario the parallel computation time would be around 234 s, i.e. less than 4 minutes by eliminating the unwanted (generate and throw-away) computations performed by the MPI processes. By doing this we achieve linear speed up.

Hence, we generate the initial random number seeds before hand and read them from a file during the execution. Figure 14 shows the time consumed by each MPI process during the execution of a 100 trial scenario in parallel, using 100 processes. Average time taken by each MPI process is 2.34 s and the maximum time taken is 2.42 s. Hence, 100 trials are evaluated in less than 2.5 s. Note that the needless computation that made the maximum computation time for 100 trials around 50 s (shown in Fig. 6) is eliminated here.

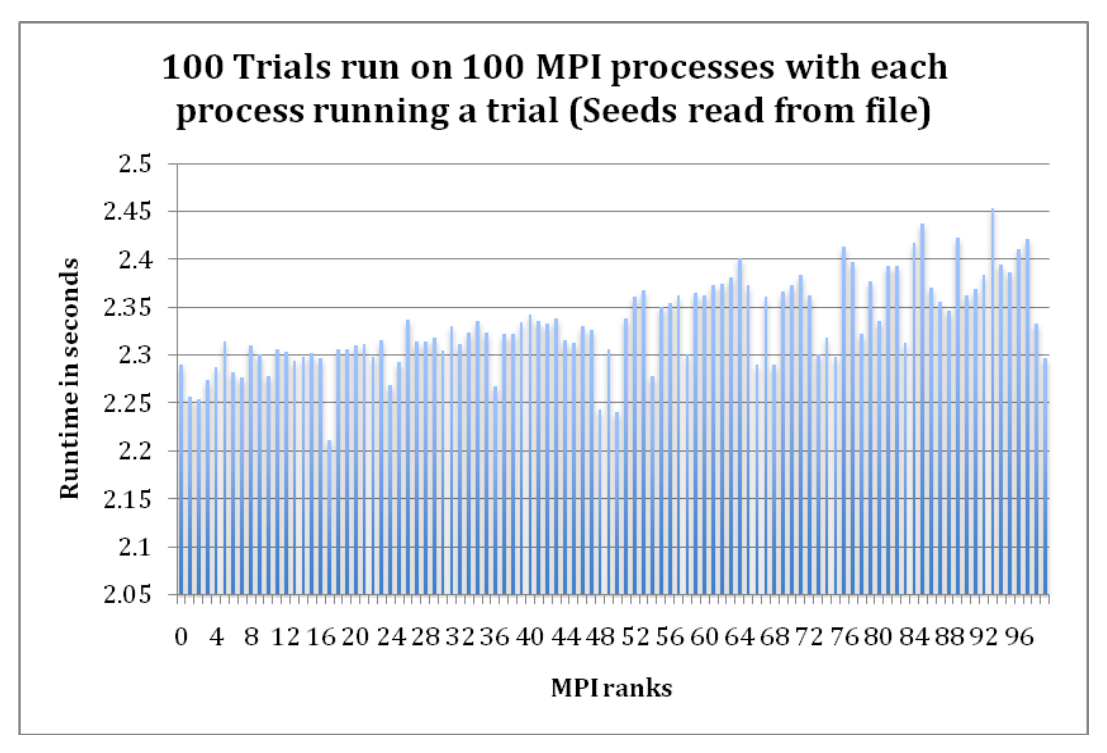

<span id="page-23-0"></span> **Fig. 16. Runtime of every MPI process rank (Initial random-seed read from a file strategy).** Note here the runtime of all the MPI processes fall in between 2.2 s and 2.5 s. Comparing this with Fig. 14 (where the runtime was dependent on the trial number the MPI process was running), we ensure that the overhead due to the unnecessary generation of random numbers is eliminated.

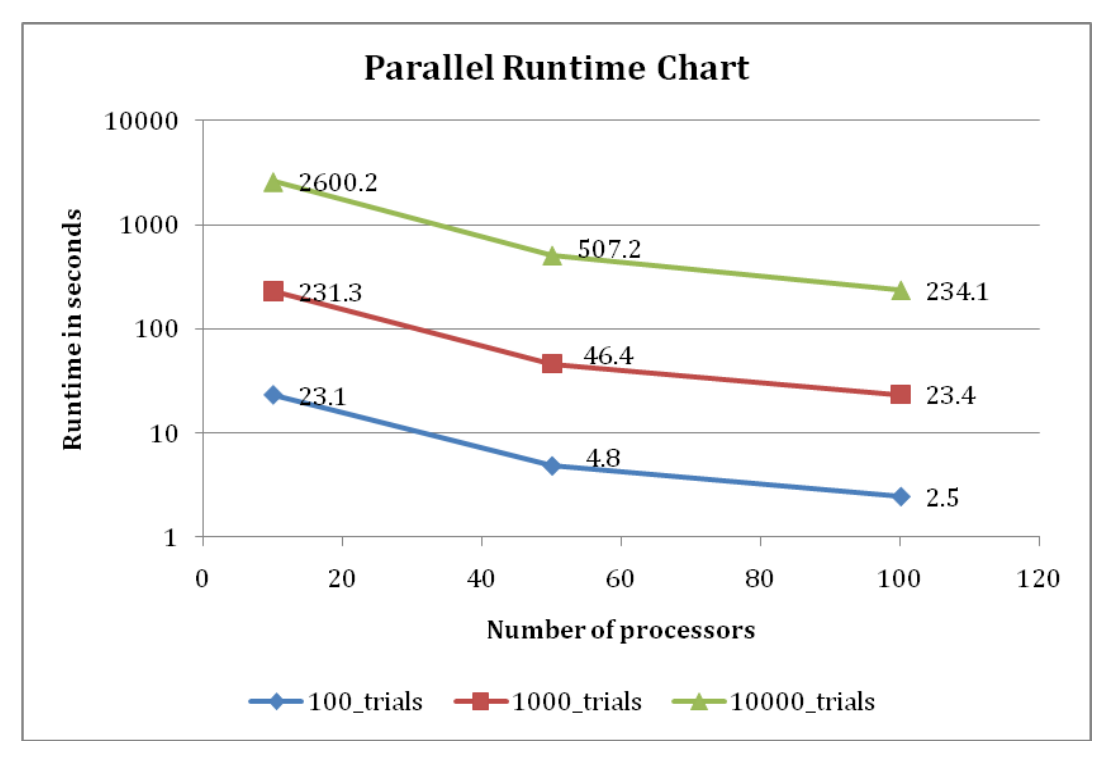

<span id="page-23-1"></span> **Fig. 17. Parallel runtime across varying number of trials of FAVPFM.** Comparing this result with Fig. 13, we show that the runtime in parallel run with 10000 trials is reduced from 4.5 h to less than 4 min with 100 processor cores.

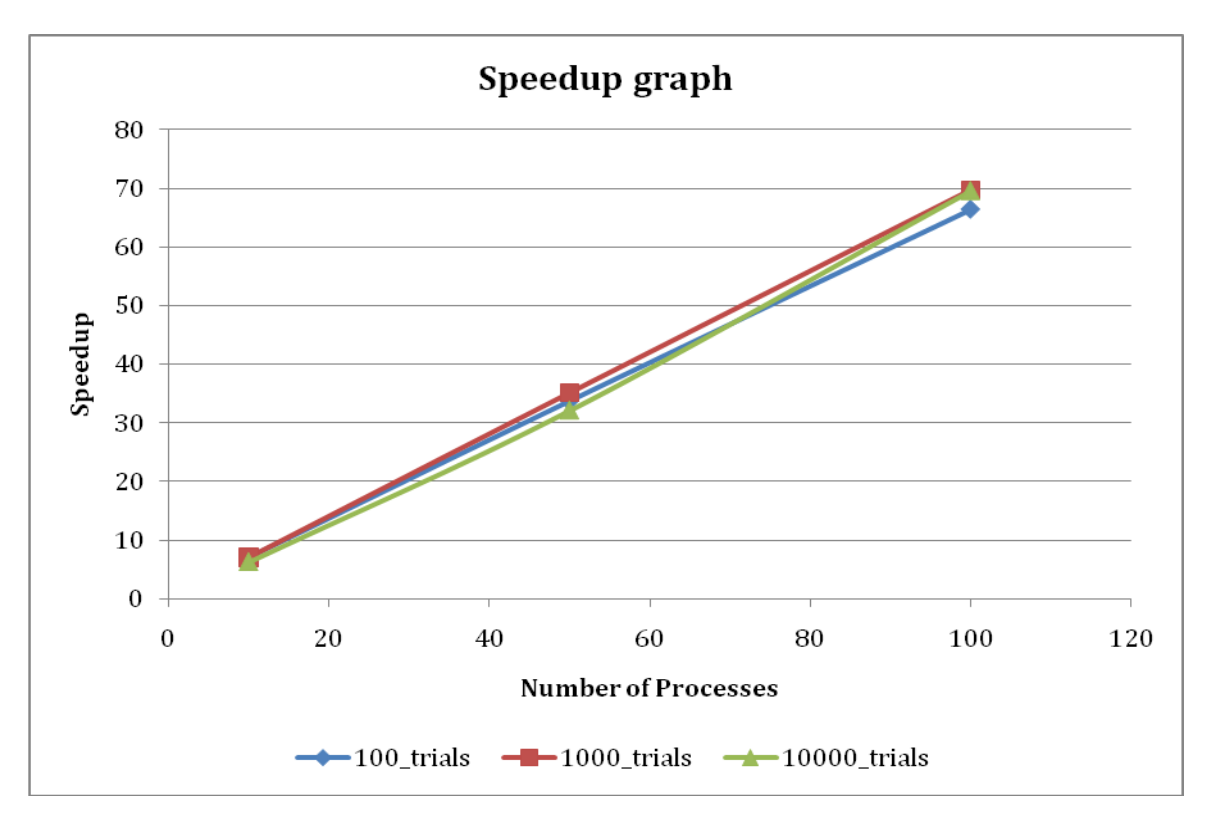

<span id="page-24-0"></span> **Fig. 18. Speed up curves for 10, 50, and 100 processor-cores show that the runtime speed in the FAVPFM computation increases by 7, 35, and 70, respectively suggesting 70% efficiency.** Further, the curves suggest this efficiency remains consistent regardless of the change in the number of trials in the simulation.

Figure 17 shows the time taken by parallel processes (10, 50, and 100) to execute (100, 1000, and 10000) FAVPFM trials. The maximum-time taken by a parallel process in the parallel execution is used to plot the speed-up graph shown in Fig. 18. The speedup graph suggests a linear speedup with a consistent 70% efficiency across varying number of trials.

# **6. SUMMARY**

<span id="page-25-0"></span>As opposed to a standard way of designing parallel algorithms for a particular problem, this report discusses a methodology to infuse the parallel computing capability into a production code. The report started with a brief introduction to the Incremental Parallelization Approach (IPA) and Fracture Analysis of Vessels – Oak Ridge (FAVOR). Using IPA, we incrementally overcame the dependencies of the parallel processes using various strategies and finally verified the correctness of the result by comparing it with the result from the serial code. We evaluated the performance of the parallel runs for scenarios with varying number of trials using 10, 50, and 100 processor-cores and achieved linear speedup with 70% efficiency. In the largest scenario involving 10000 trials that we ran, we were able to reduce the runtime of the FAVPFM module from 4.5 h to less than 4 min using 100 processor cores and with zero loss in accuracy.

.

#### **REFERENCES**

- <span id="page-26-0"></span>1. P. T. Williams, T. L. Dickson, and S. Yin*, Fracture Analysis of Vessels – Oak Ridge: FAVOR, v0.61, Computer Code: Theory and Implementation of Algorithms, Methods and Correlations*, ORNL/NRC/LTR=05/18, Oak Ridge National Laboratory, Oak Ridge, TN.
- 2. T. L. Dickson, P. T. Williams, and S. Yin, *Fracture Analysis of Vessels – Oak Ridge FAVOR,v05.1, Computer Code: User's Guide*, ORNL/NRC/LTR=05/17, Oak Ridge National Laboratory, Oak Ridge, TN.
- 3. G. M. Fox, G. Lyzenga Johnson, S. Otto, J. Salmon, and D. Walker*, Solving Problems on Concurrent Processors*, Vol.1, Prentice Hall, Eaglewood Cliffs, New Jersey, 1988.
- 4. W. Gropp, E. Lusk, and A. Skjellum, *Using MPI Portable Parallel Programming with the Message-Passing Interface*, MIT press, Cambridge, Massachusetts, 1994.
- 5. B. Wilkinson and M. Allen, *Parallel Programming Techniques and Applications Using Networked Workstations and Parallel Computers*, Prentice Hall, New Jersey, 1999.